## Adobe Photoshop 2021 (Version 22.0.0) Product Key 64 Bits 2022

Photography is a great hobby that can be both fun and rewarding. However, a lot of photography requires a lot of money, and it can be difficult to build up a portfolio to show case your work. To help you build a portfolio, you can create a video of your photos. For this tutorial, I will teach you how to create a free digital photography video and upload it to sites like YouTube. When you close the Organizer tab in the Preferences window, the program should be running in the background. The next step is to open the folder that contains the installation file for Adobe Photoshop. The file that you will need to crack Adobe Photoshop with is in a folder called \"Adobe\" on your computer. Once the folder is open, you will see a file that starts with the name \"Adobe Photoshop\". Open this file and you will see a text file that contains the serial number. You need to convert the serial number to a valid serial number so that the software can be installed. To do this, open the serial number file in an application such as Notepad or WordPad. Then, copy the serial number to the clipboard. You will need to run the serial number in Adobe Photoshop to get the correct serial number. After you run the serial number, close the serial number file. Open the file that you have Open to find the serial number. Paste the serial number into the Address text field. Be sure to remove the brackets after the serial number. You should now have the correct serial number for Adobe Photoshop. You can close the file that contains the serial number. After you close the serial number file, you should have a valid serial number for the program. You can close the Preferences window, and you will have completed the installation process. After you complete the installation, you will see a message that says \"Activate Adobe Photoshop\" below the shortcut to Adobe Photoshop. Click on the link to the right of the message, and you should be all set!

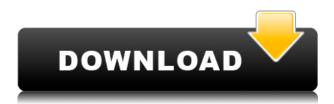

Black and white photographers and those who want to retain a faded look in their black-and-white images can use a feature that originally debuted with Photoshop 12 in 2002. It's called the Vividness slider and it lets you make any color look a little more or less muted by manipulating sRGB lightness and color saturation. While it's a very easy feature to use, I found that it wouldn't work as well in my work as it does in published works by others who have discarded gamma. I tested it on some photos from the Photo.net Photoshop User Group Challenge, and they'd been sharpened and set at Retouch>Gamma adjustments. But they looked far too harsh to me, even with the Vividness slider enabled. Maybe the reverse curve curve and the Vibrance slider will work better. I've been playing with the new Content-Aware Move (CAM) feature in Photoshop for a week now. I initially thought I could take advantage of the feature, too, but it does more than I expected. The automated renames feature in the Crop tool allows you to double-click on an image in a browser and Photoshop automatically renames all the copies and places them in a folder for you. I have not yet tested this

feature on mobile devices. Be aware that the less functionality you have, the less money you've spent. It's subtle, but the interface needs to be pretty and easy to navigate for people to sit down and work confidently with. Keep in mind that people spend the most time working (and save their most important projects) in the Develop module. That's where most images are initially edited. Your highest-quality images are most likely in the Develop module. Better to design and have fewer tweaking options here rather than a cluttered Develop window that has lots of options that aren't even important for your product.

## Adobe Photoshop 2021 (Version 22.0.0) Download With Keygen With Product Key Windows 10-11 64 Bits 2022

Create and arrange multiple layouts. For example, the Arrange tool lets you rapidly create pages, books, or a brochure. You can also create and save templates that give you quick access to common layouts. The Dodge and Burn tool can be used to lighten or darken an area covered in an image or content. You can also use the Dodge and Burn tool to remove low-level noise from your photos. The Grainy Paint filter can be applied to any layer to apply a subtle but long-lasting film or water-like effect. If you'd like to use some incredible filters, the Liquify filter is an absolute must-have. If you've got an image that you'd like to crop, but you don't want to lose the details, use the Crop tool to selectively crop the image. The Burn tool can be used to create a beautiful burn, darken, or lighten a number of different areas of the image - making it very popular among artists. What It Does: The Clone Stamp tool is most used as a way to remove unwanted details such as a hair or a bug that got onto your image. It is also very useful for changing the color of an object or removing unwanted detail from your image. What It Does: The Dodge and Burn tool can be used to lighten or darken an area covered in an image or content. You can also use the Dodge and Burn tool to remove low-level noise from your photos. The Grainy Paint filter can be applied to any layer to apply a subtle but long-lasting film or water-like effect. 933d7f57e6

## Download free Adobe Photoshop 2021 (Version 22.0.0)With Product Key [Win/Mac] 2022

Whether you're focusing on projects that involve both image editing and web design, or simply taking a picture of your new device, you can use a slew of built-in apps that integrate with Photos using a new "Create with Album" feature. This bundle of apps will then automatically save your Photo Stream to your computer, process and share each picture, and create all sorts of professionalquality designs. Take an advantage of the new artistic goals feature which takes a guess at how you would like your image to look. It offers different types of options including choose a theme and a style, and create one of your own. You get a range of options, and the best ones are shown on the right. Once you've finished, give it a go. The features of the software can be divided into feature layers, layers in paintings, the texture layer, brushes, layers, annotation, layers, mapping, masks, selections and paths, editable type, live filters, adjustment layers, blend modes, image blending, blending modes, adjustment layers, pen tools, and vector pen tools. Like all Adobe creative tools, Photoshop has some limitations. For examply, piracy is a problem. More so in the Photoshop CC version. Other limitations are the frequent crashes and freezes and also memory issues, which improves over time with the upgrades. The adobe Photoshop CC also lacks the support to open RAW format files other than from Adobe Lightroom. Specially for new Adobe Photoshop users. An introduction to the basics of editing, retouching, and compositing work with a variety of tools. Along with an overview of digital brushes, lighting techniques, color curves, and color balance. The user is taken through a series of topics, and the book offers direction to finish projects and to export digital art to different platforms.

download camera raw 8.3 for photoshop cs6 photoshop cs6 camera raw effect download download camera raw photoshop cs6 extended adobe camera raw download photoshop cs6 adobe camera raw for photoshop cs6 is 9.1.1 download download camera raw cho photoshop cs6 download preset camera raw photoshop cs6 download plugin camera raw photoshop cs6 portable download camera raw photoshop cs6 portable adobe photoshop cs6 extended camera raw download

It used to be that watch and car run times were programmed through software, but that's no longer the case due to the advent of powerful "on-board" or embedded processors that enable support for certain features such as the ability of the processor to read sensors and change the behavior of a device based on its environment. As with so many other Adobe applications, you can get started for free, without any predefined limits on image size, with the Elements subscription that comes bundled with your computer. Get access to premium software tools and premium image adjustments from some of the best photographers in the world, while getting access to additional features that allow you to take full advantage of your photographs and enhance them. You can propagate and spread those images to your social networking sites as well, providing your followers with vibrant, high-quality content. You can even avoid the issue of resolution by using lower-resolution images from your digital camera Adobe Developer Network (ADN) provides a comprehensive set of programming tools and resources for developers. For example, there are more than 6,000 programming topics, downloadable source code, tutorials, forums, programming books, and mobile learning apps on the ADN site. In addition to the traditional web tools and services, you can also use ADN for iOS, Android, Windows, and Mac Mobile applications. ADN's broad range of technical

information and digital content safely conforms to industry and copyright standards, offers strong privacy protection for your data, and helps you avoid vendor lock-in.

With the new version of Photoshop comes Camera RAW CC, Photoshop's latest version of the RAW plugin. One of the most essential aspects of digital imaging is for the raw image files to remain untouched, untouched by software. The RAW conversion engine in Photoshop allows image editors to edit their photos however they choose while preserving the integrity of their originals. The new version of Photoshop will continue to function as a standalone application. For users who need to use other feature-rich applications or generate career work, the standalone application can be merged with other programs. Photoshop users can import graphics, photographs, videos, or other types of data into Photoshop and have that data editable in Photoshop. The new version of Photoshop also allows users to import all of the feature rich functionality that was only previously available in the applications version of Photoshop, and can also import and export data directly; a user can save original files, for example, and use Photoshop to create a new file from scratch and then save the new file directly. A good video tutorial can be found here: Photoshop CC 2020 - Importing and editing large files Adobe Photoshop Elements is an alternative to traditional Photoshop. It is a graphics editor for photographers, image editors and hobbyists. It contains most of the features of the professional version but with fewer features and a simpler user interface.

- Hi-res Assets for clarity and a 'gloss' free feel to matching sets
- Template previews with original set bleed for maximum design freedom
- Multi-product delivery, so you save time and energy
- Use any colour in your image, including Pantone
- Save time by working off line, or upload to the cloud
- One product for one customer
- · Protection against accidental and malicious use
- Get up and running with training videos, online articles, a knowledge base, and help and support is only a screen tap away

https://techplanet.today/post/standard-vga-graphics-adapter-61760016385-for-windows-7zip-work

 $\underline{https://techplanet.today/post/video-de-menino-comendo-o-cu-da-galinha-no-youtube-free}$ 

https://techplanet.today/post/inurl-view-index-shtml-14

https://techplanet.today/post/autodesk-revit-2018-win64-rar

https://techplanet.today/post/acute-email-ids-production-engine-93-gold-version-rar

https://techplanet.today/post/bluestacks-0717916-latest-version-install-free-download

https://techplanet.today/post/matrox-imaging-library-mil-90-c-free

https://techplanet.today/post/alldata-1053-g3-2013-install-disc-us-domestics-extras

https://techplanet.today/post/scanner-periksa-nilai-550-keygen-extra-quality

https://techplanet.today/post/madonna-rebel-heart-deluxe-torre-verified

https://techplanet.today/post/linterna-verde-1080p-mkv-to-72012-install

https://techplanet.today/post/jk-ninja-girls-720p-torrent-new

**Smart Objects** - Smart Objects are basically the video and the image that have been split in the Photoshop. They can be used to control the changes that are made. For example, to cut an image of a dinosaur can be done by splitting this layer, then the user can select the dino from parts of the canvas and then the user can choose to adjust the colors or adding a new filter to that selection. To learn more about smart objects, read our article on "How to use the Drag and Drop for Smart

Objects in Photoshop". **Adjustment Layers** - An adjustment layer or an adjustment is basically used to change the image's appearance. It can be used to adjust colors, contrast or brightness of the image. For example, any adjustments like levels or curves can be applied to a specific area of the image. **Clipping Mask** - A clipping mask is a little more complicated than the previous mask, because we need to take a look at some of the functions present in Photoshop. To understand the best use of this feature, let's find some basic information on adjustment layers. I think it's going to be an interesting year for all of us in this field because as the canvas of digital creativity moves from image to modifiable 3D models, architectural design, and game development, we'll be seeing a new dimension of creativity through the lens of software that brings new ways to interact with, transform and blend together our tools and media.

 $\underline{https://www.sustainable-hyderabad.in/wp-content/uploads/2022/12/Free-Photoshop-Logo-Mockup-Download-UPD.pdf}$ 

 $\frac{https://www.riobrasilword.com/2022/12/25/photoshop-free-download-for-windows-10-cnet-best/https://autodohoang.com/wp-content/uploads/2022/12/Photoshop-2022-Version-232-With-Activation-Code-64-Bits-upDated-2023.pdf$ 

https://gastro-professional.rs/?p=32913

https://womss.com/free-ps-adobe-photoshop-download-link/

https://gtsecurity.net/wp-content/uploads/2022/12/starosa.pdf

https://www.oligoflowersbeauty.it/free-download-topaz-labs-photoshop-plugins-bundle-free/

https://ferramentariasc.com/2022/12/25/font-photoshop-cs6-free-download-upd/

 $\frac{https://www.alloggicasevacanze.com/wp-content/uploads/2022/12/Download-free-Adobe-Photoshop-2021-Version-224-Full-Version-upDated-2023.pdf$ 

 $\underline{https://www.ecosolution.pe/wp-content/uploads/2022/12/Photoshop\_Watercolor\_Effect\_Brushes\_Free\_Download\_VERIFIED.pdf$ 

Photoshop and its powerful suite of tools makes it ideal for web designers and graphic artists. And as the flagship product of the Adobe family, Photoshop is often regarded as the gold standard for photo editing. It's used by millions of professionals and consumers alike to create amazing images. There's only one way to find out whether Photoshop is right for you: download it and give it a go yourself. Here's why: **Adobe Photoshop Features** 

On top of the photo editing tools, Adobe offers an extensive range of graphics design and illustration tools that offer all the capabilities needed to create powerful print and web media. You can easily edit and create infographics and logos and then turn them into illustrations, text, and graphic elements in web layouts. These tools are also transportable, which means you can place an onscreen graphic on your website and use it anywhere, as illustrated in Figure 1, to give it new life. The Adobe Creative Suite is a large bundle of consumer-quality professional tools (see Figure 1), and Photoshop Elements is credited with helping to popularize the use of the suite among nonprofessionals. **Adobe Photoshop Elements Features** 

Adobe doesn't sell Photoshop Elements as a stand-alone entry-level program, but it does offer substantial capabilities. If you're looking for a nonprofessional option, Photoshop Elements is an attractive alternative.